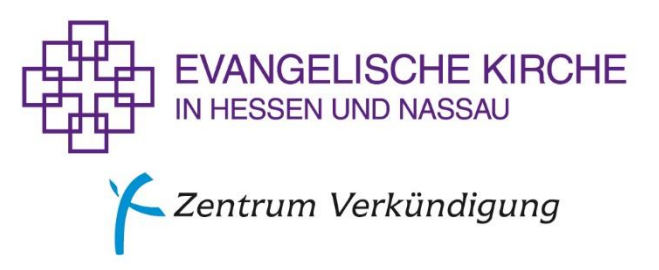

Impulse zum EG

## **96 Du schöner Lebensbaum des Paradieses**

Text: Dieter Trautwein/ Vilmos Gyöngyösi 1974 nach dem ungarischen "Paradicsomnak te szép fája" von imre Pécseli Király vor 1641 Musik: Klausenbrug 1744

## **Improvisatorische Liedkantate**

von Christa Kirschbaum

Zur Einstimmung wird vorweg gesummt:

a) e'-h'-e' (Halbenoten), die Männer/tiefen Stimmen summen eine Oktave tiefer in ihrer Lage b) e'-fis'-d'-e' (Halbe, Viertel, viertel, Halbe), h'-a'-c''-h' (Halbe, viertel, Viertel, Halbe) So sind die zentralen Töne schon einmal erklungen und vorweg geklärt.

Str. 1 wird einstimmig gesungen.

Variation: Str. 1 wird einstimmig in drei Gruppen gesungen, die jeweils zwei Takte singen. Den Schlusstakt singen alle.

Str. 2 Jede\*r sucht sich ein Wort aus, das ihr\*ihm am wichtigsten ist. Die Strophe wird einstimmig leise gesungen, das wichtigste Wort laut (wirklich nur ein Wort!)

Variation: Str. 2 wird in einer mittleren Lautstärke einstimmig gesungen. Das wichtigste Wort wird verschwiegen.

Str. 3 Eine kleine Gruppe singt die Melodie, die anderen halten währenddessen einen E-Moll-Akkord aus, der die Melodie "einkleidet", ohne sie zu erdrücken. Die Akkordtöne können in beliebiger Lage gesungen/ gesummt werden, jede\*r singt den eigenen Lieblingston innerhalb des Akkordes.

Variation: Die große Gruppe singt/summt einen E-Moll-Akkord. Auf Handzeichen der Singleiterin wechselt jede\*r zu einem anderen Ton innerhalb des Akkordes. Mit dem fünften Akkordwechsel steigt die kleine Gruppe ein und singt dazu die Str. 3. Bei jedem Zeilenwechsel wechselt die große Gruppe ihre Akkordtöne.

Str. 4 wird einstimmig gesungen. Alle singen nacheinander jeweils nur ein Wort. Die Strophe wird so durch die Gruppe weitergegeben. Eine Aufstellung im Kreis ist hilfreich für die Weitergabe. Alternativ kann die Weitergabe nacheinander durch die Bank- oder Stuhlreihen in der Kirche erfolgen.

Variation: Alle singen nur eine Silbe. Auf gute Silbenanschlüsse innerhalb der einzelnen Wörter achten, so dass der Zusammenhang gewahrt bleibt.

Str. 5 Alle fangen gemeinsam an einstimmig zu singen. In jeder Zeile (= zwei Takte plus ein Schlusstakt) wird ein Ton nach Belieben verlängert. Dann normal weitersingen, am Zeilenende treffen sich alle auf dem Schlusston. Nachatmen dort ist erlaubt. Die nächste Zeile beginnt wieder gemeinsam.

Variation: Alle beginnen gemeinsam wie oben, aber jetzt treffen sich alle erst auf dem Schlusston.

Str. 6 Die Melodie wird als reales Quintorganum gesungen (d.h. die Intervalle bleiben gleich). Die tiefen Stimmen beginnen mit e' oder e (entspricht der Notation im Gesangbuch), die, die gern sehr hoch singen, mit der Oberquinte h' oder h. (Vorsicht: mit cis' bzw. cis!)

Variation: Die Melodie wird in drein rhythmischen Schichten gleichzeitig übereinander gesungen.

Gruppe I singt wie notiert, zweimal durch. Gruppe II (Obergruppe) singt doppelt so schnell wir Gruppe I, viermal durch, nach dem Schlusston jeweils sofort wieder von vorn beginnen. Gruppe III (Untergruppe) singt halb so schnell wie Gruppe I, einmal durch. Dazu kann von einer vierten Gruppe ein Orgelpunkt e oder ein Quintbordun e (unten)-h (oben) gesungen werden

2. Variation: Die Fassung jeder Gruppe i-III wird als Quintorganum gesungen.

Die Liedkantate kann auch als Instrumentalstück aufgeführt werden, nachdem jeweils die Strophe gesprochen oder einstimmig/solistisch gesungen worden ist.

(aus: Christa Kirschbaum, Melodiespiele mit Gesangbuchliedern, München 2005)

## © Zentrum Verkündigung der EKHN

Wir freuen uns, wenn Sie unsere Materialien für Ihre Arbeit in der Gemeinde, im Dekanat oder Ihrer Einrichtung verwenden. Eine Veröffentlichung in Druckform oder im Internet bedarf einer vorherigen Zustimmung des Zentrums Verkündigung. Bitte wenden Sie sich mit Ihren Fragen an Nora Krieger, Sachbearbeitung Abdruckrechte Zentrum Verkündigung. Bild-, Druck- und Textvorlagen dürfen darüber hinaus weder an andere Nutzer unentgeltlich weitergegeben noch gewerblich vertrieben werden.